# Aliasing in a Shearing Sheet

Chao-Chin Yang Department of Astronomy and Theoretical Physics Lund University Sweden

#### Local Shearing Sheet *(Goldreich & Lynden-Bell 1965)*

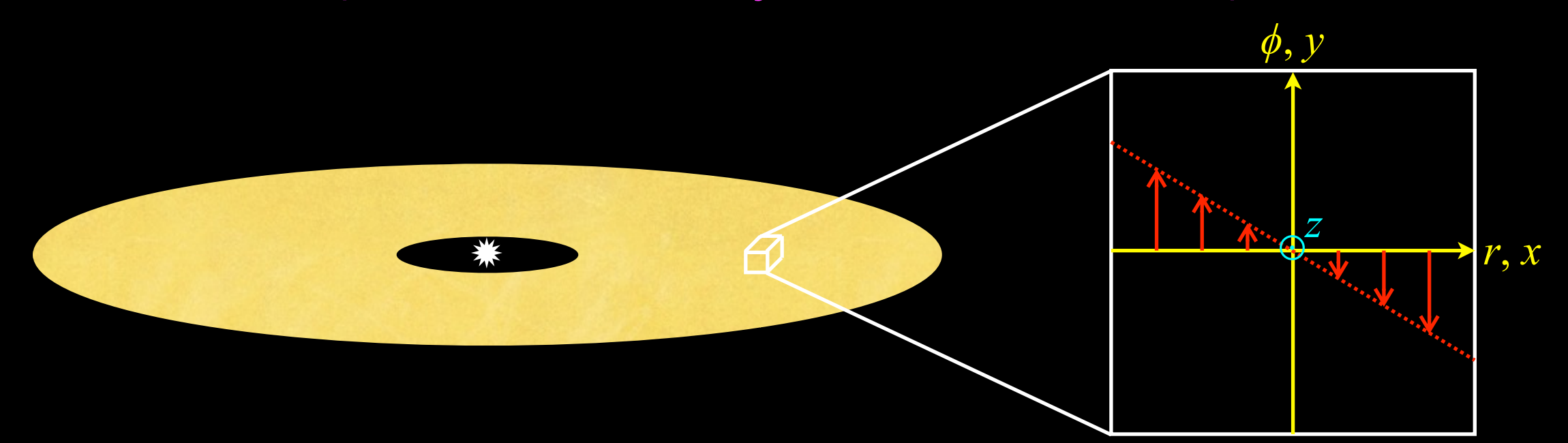

$$
\frac{\partial \rho}{\partial t} - q\Omega x \frac{\partial \rho}{\partial y} + \nabla \cdot (\rho \vec{u}) = 0
$$

$$
\frac{\partial \vec{u}}{\partial t} - q\Omega x \frac{\partial \vec{u}}{\partial y} + \vec{u} \cdot \nabla \vec{u} = q\Omega u_x \hat{e}_y - 2\vec{\Omega} \times \vec{u} - \frac{\nabla p}{\rho}
$$

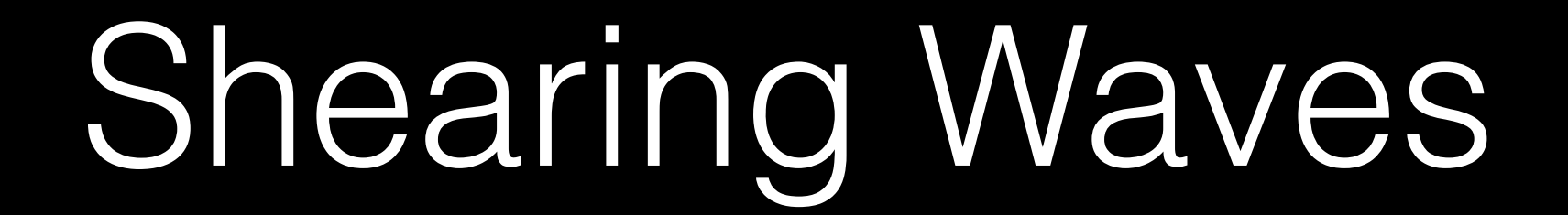

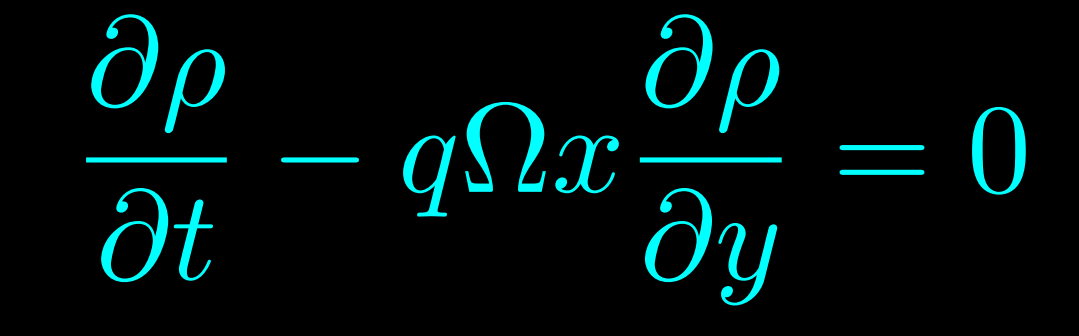

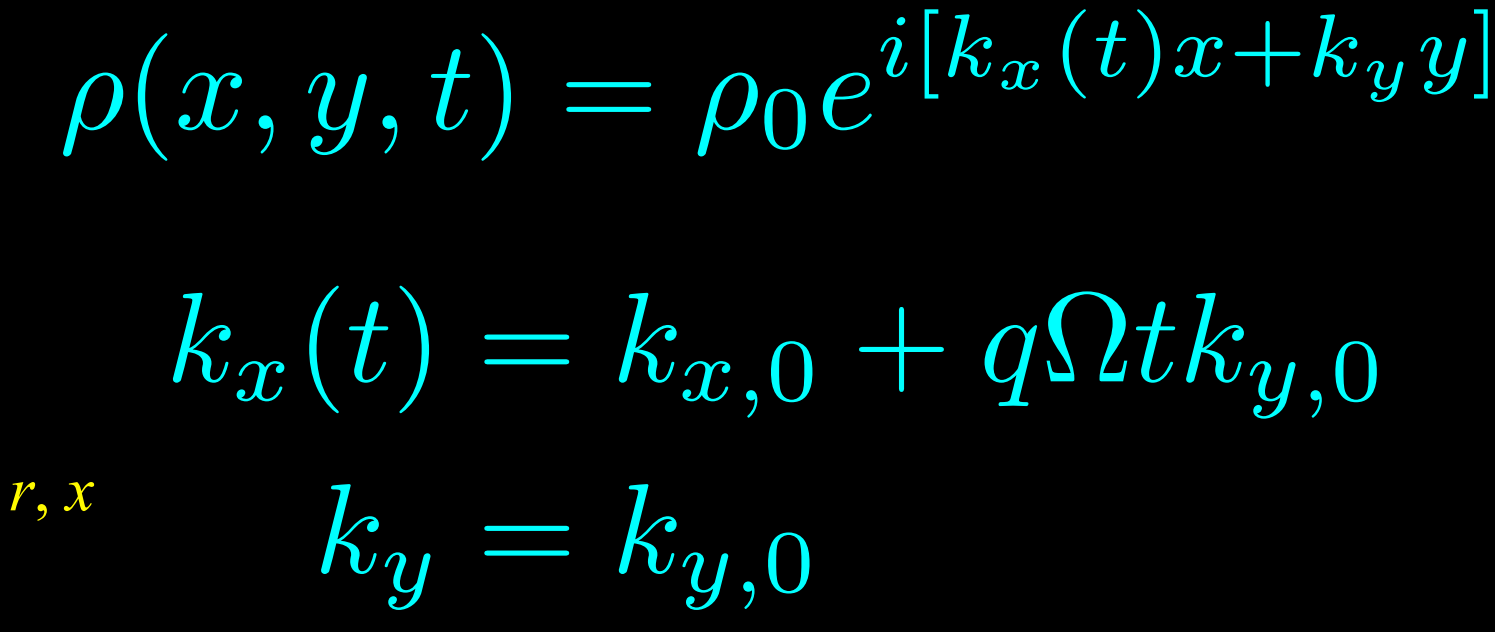

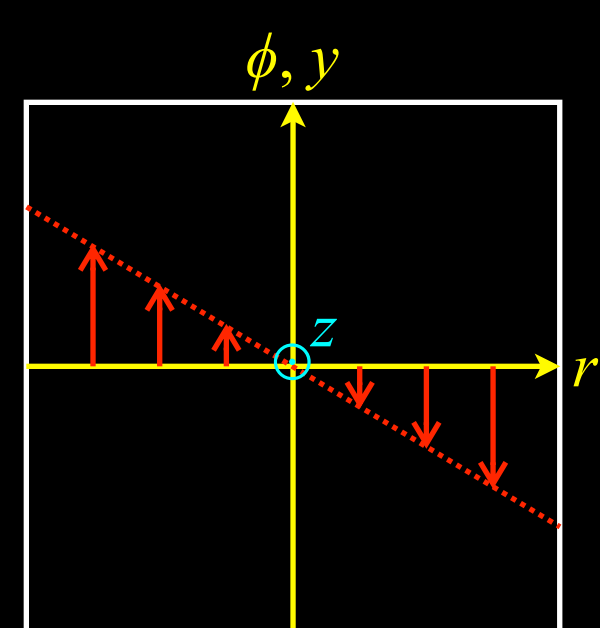

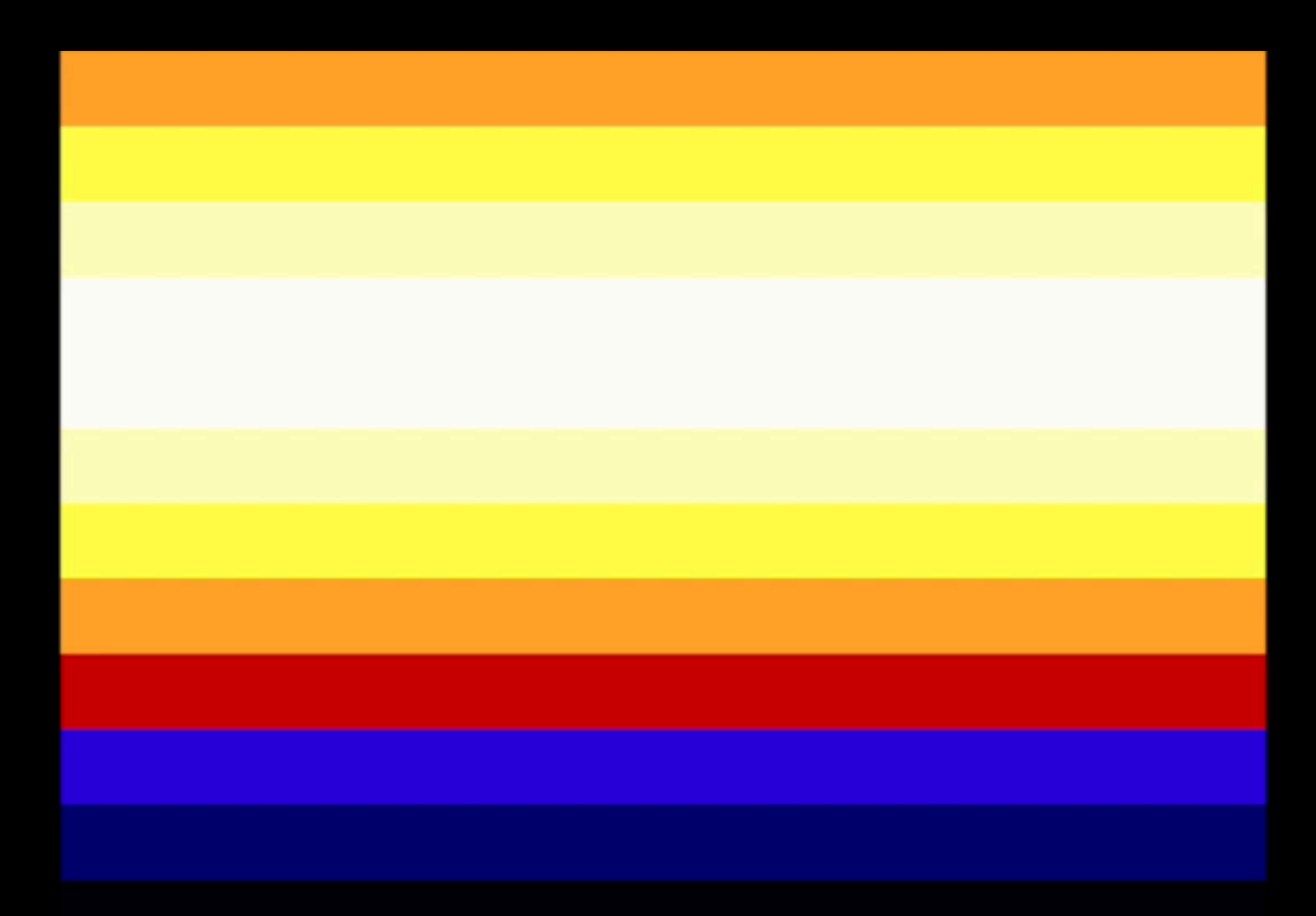

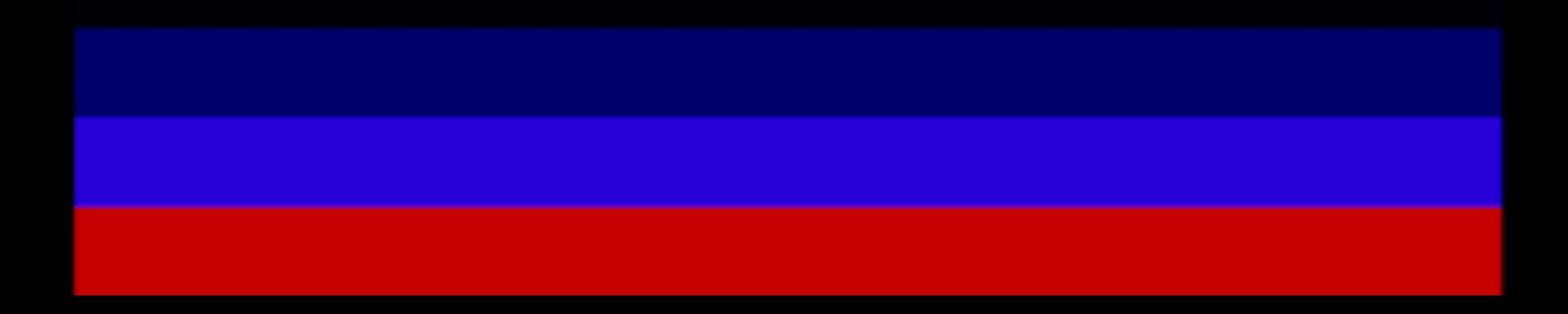

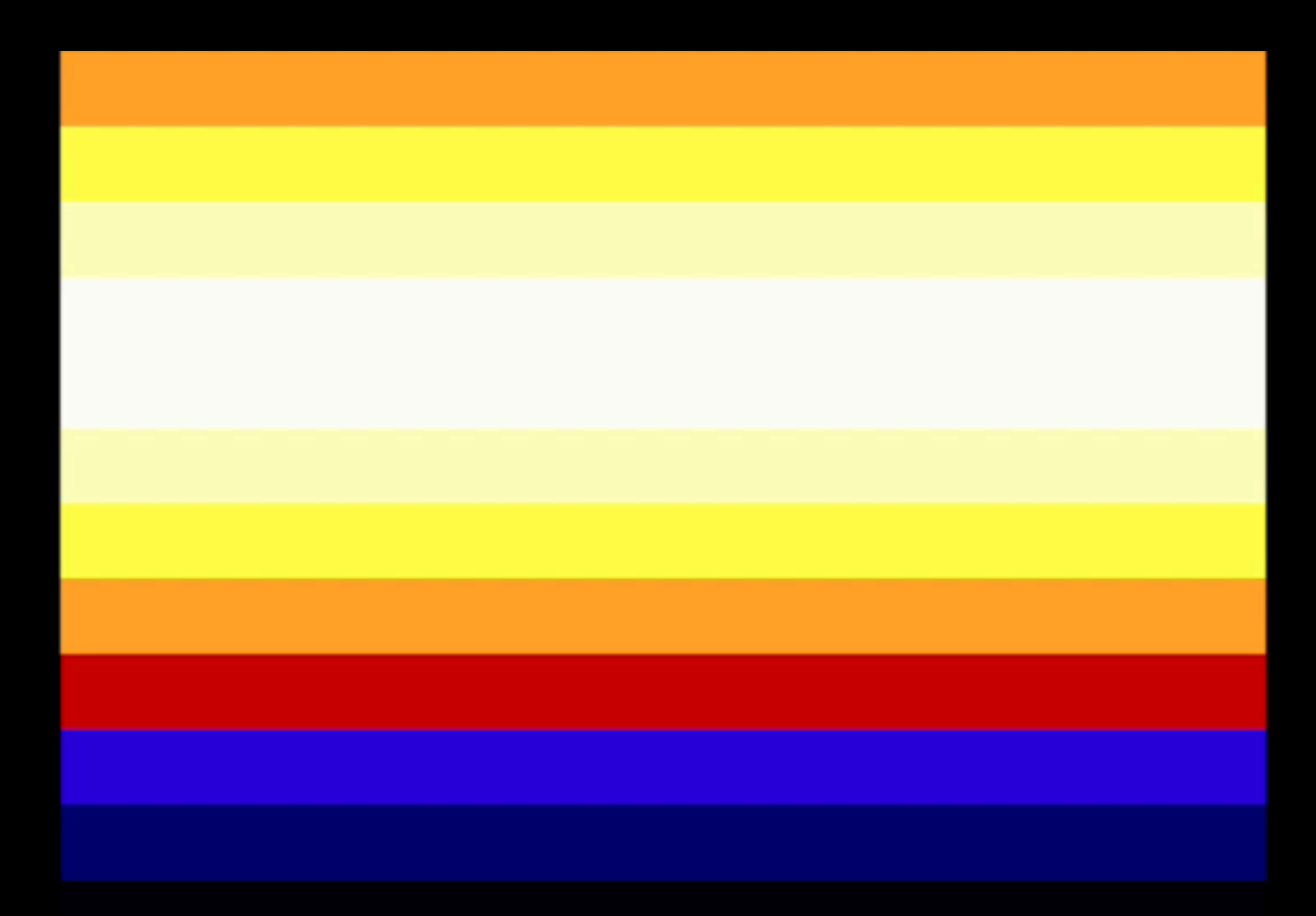

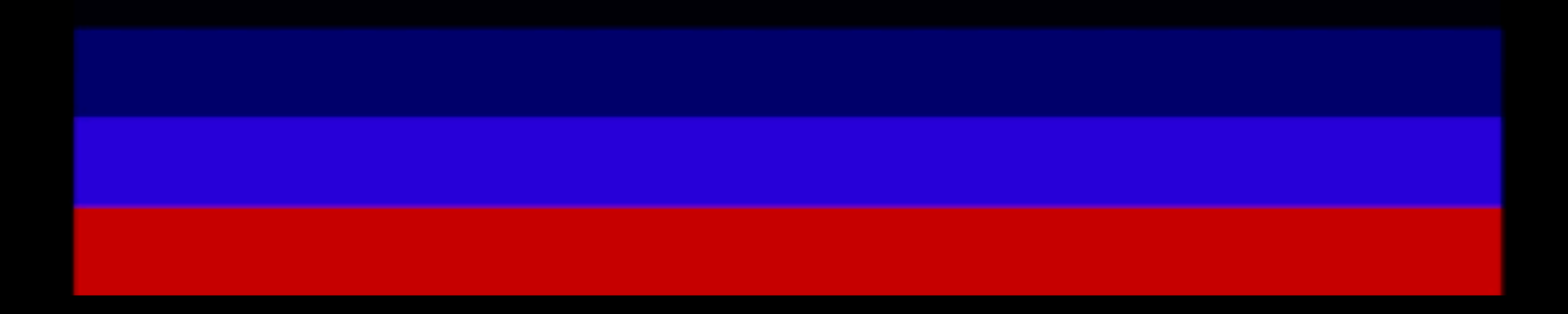

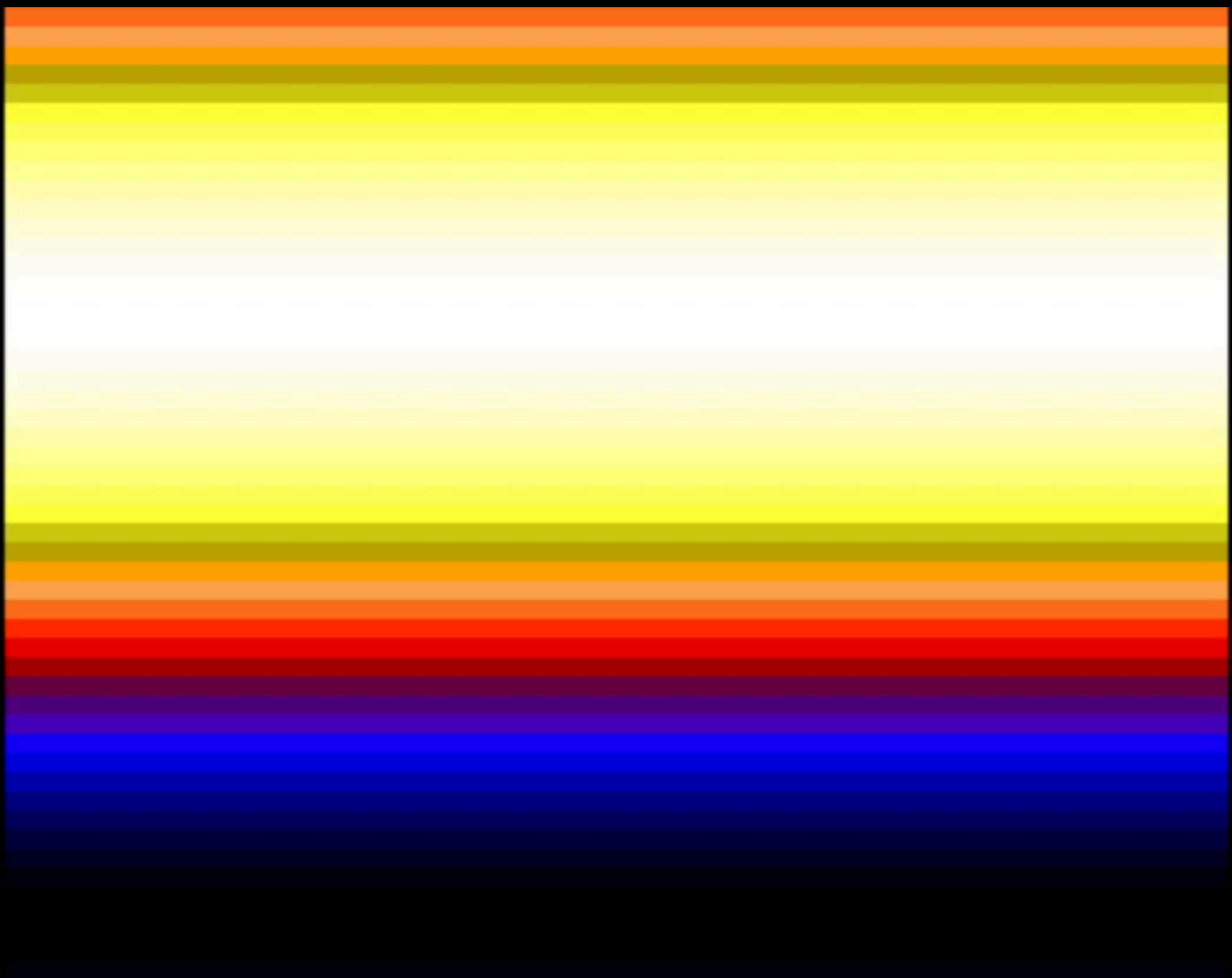

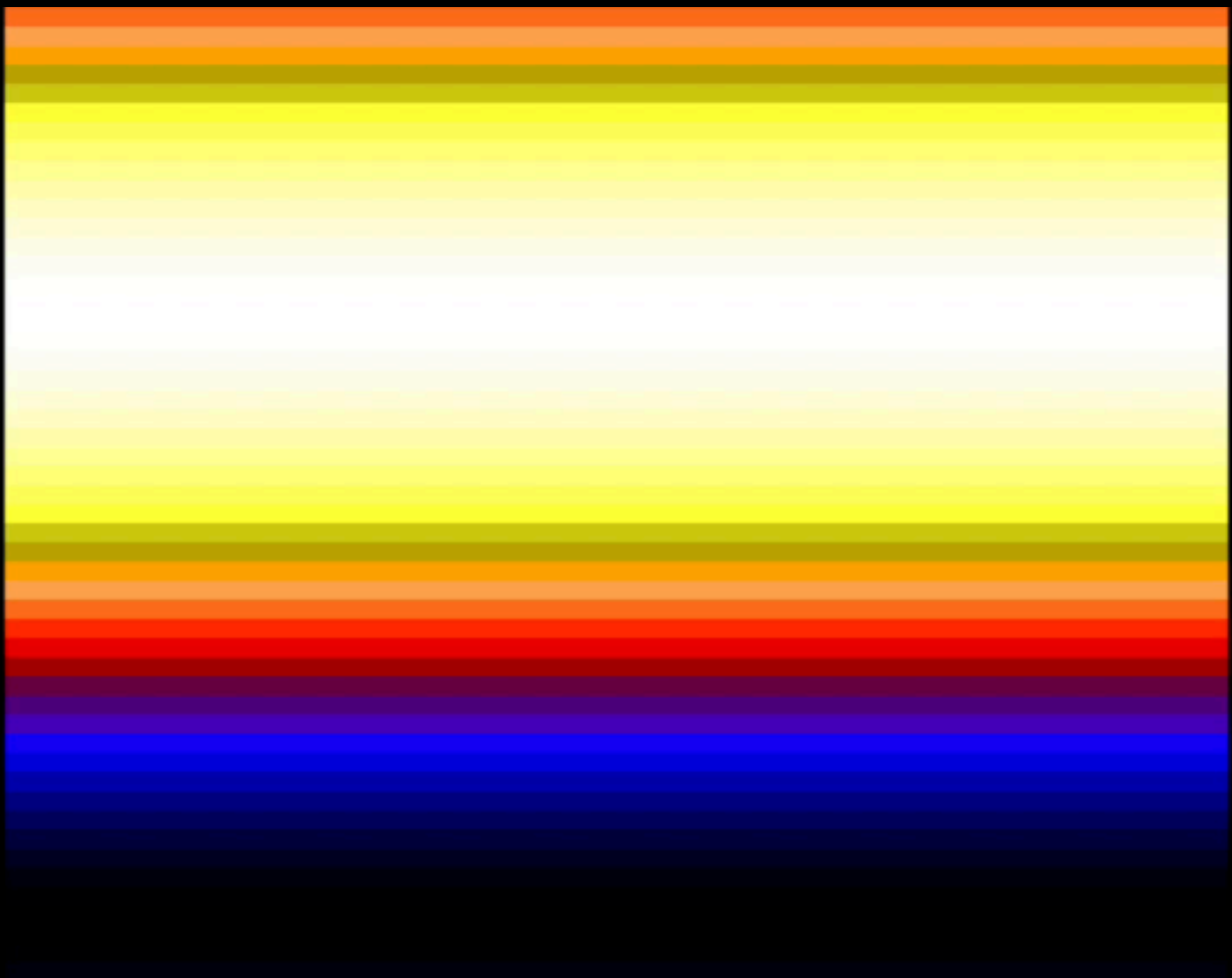

## Hydrodynamical

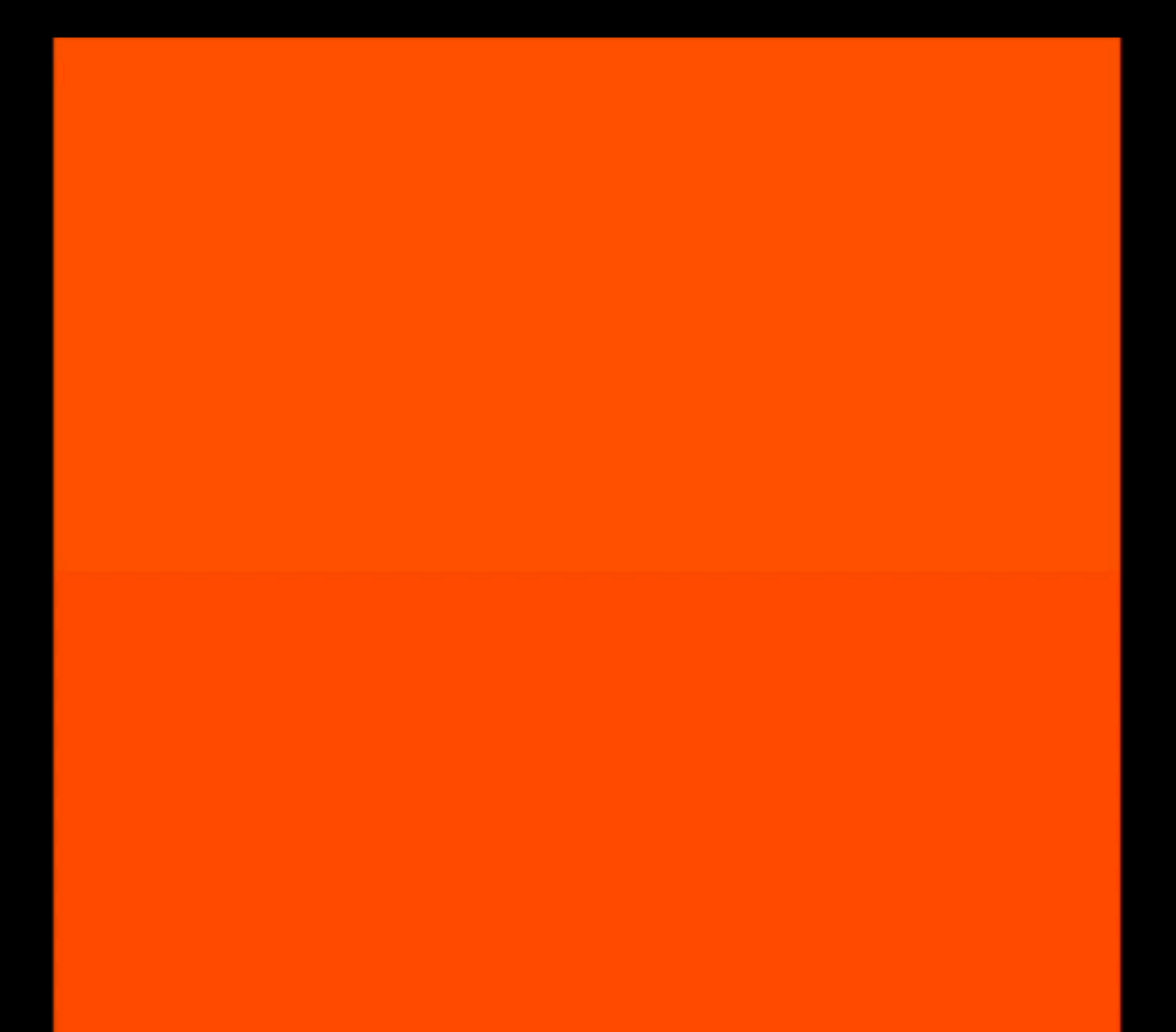

## Hydrodynamical

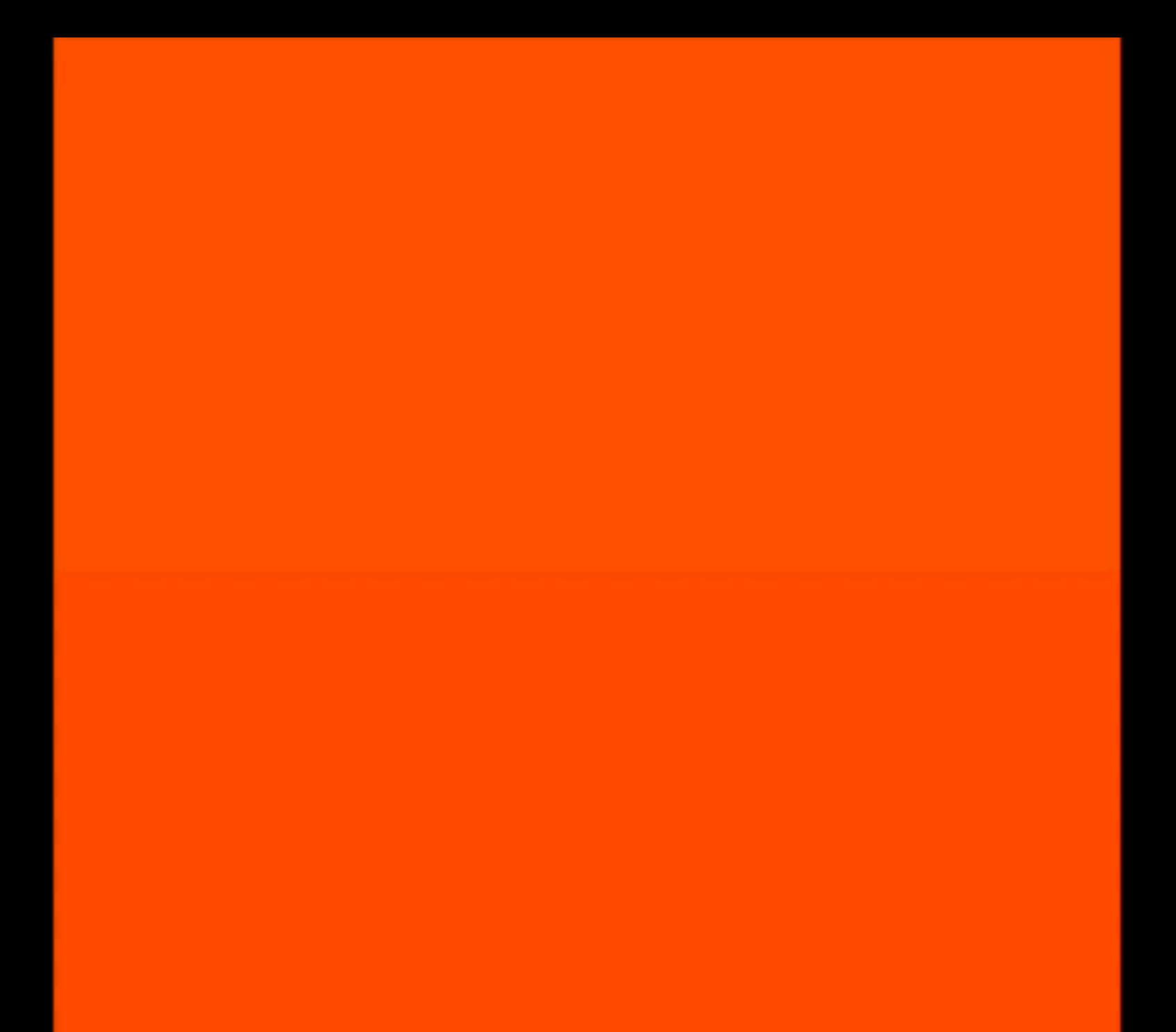

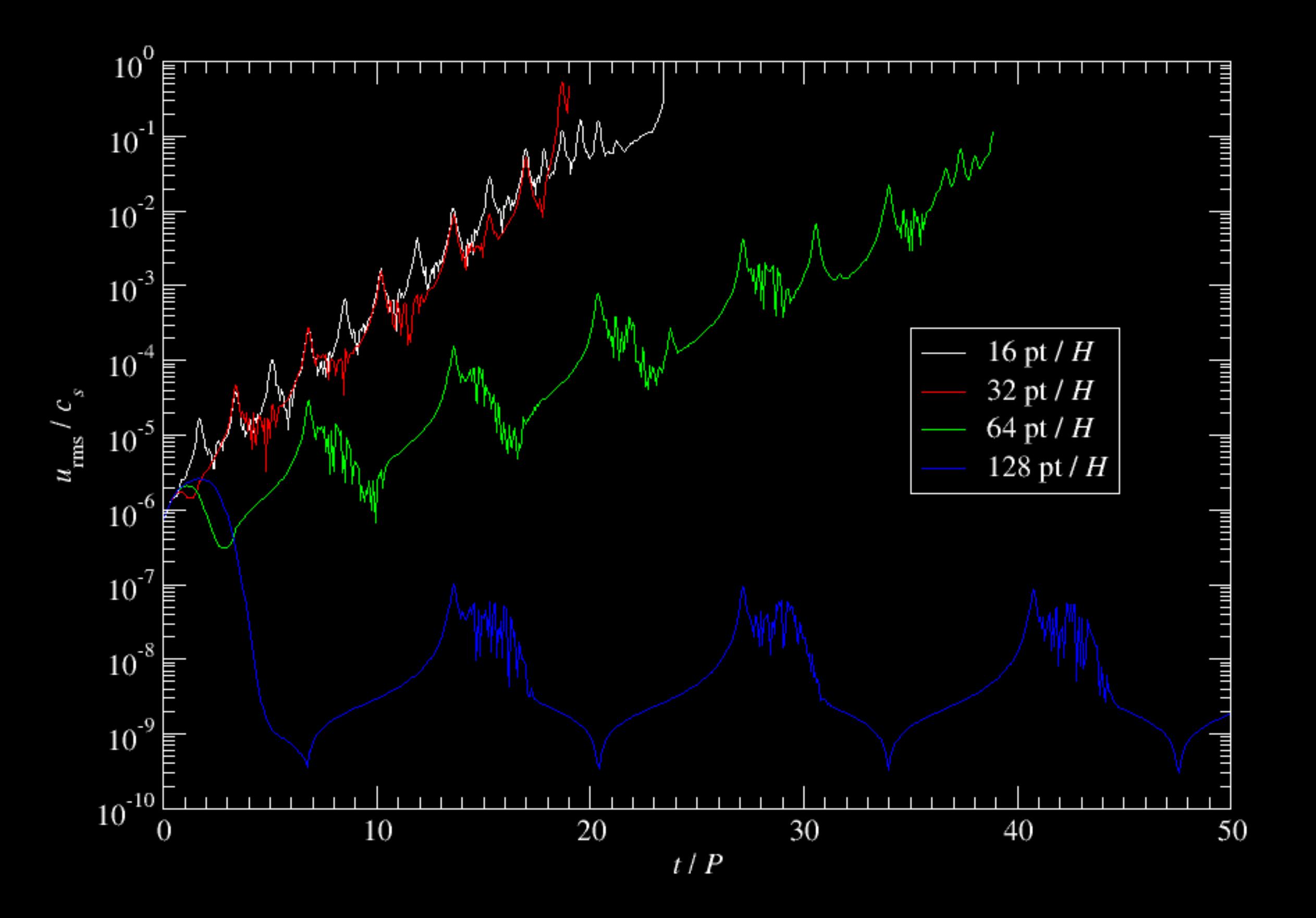

#### Hyper-diffusion to the Rescue

$$
\frac{\partial f}{\partial t} = \nu_3 \nabla^6 f = \nu_3 \left( \frac{\partial^6}{\partial x^6} + \frac{\partial^6}{\partial y^6} + \frac{\partial^6}{\partial z^6} \right) f
$$
  

$$
f \sim e^{i(\omega t - \vec{k} \cdot \vec{x})} \implies \omega = i\nu_3 \left( k_x^6 + k_y^6 + k_z^6 \right)
$$
  

$$
\text{Re}_{\text{mesh}} \equiv \frac{u}{\nu_3 k_{\text{Nva}}^5}, \qquad u \equiv |q\Omega|\Delta x
$$

Nyq

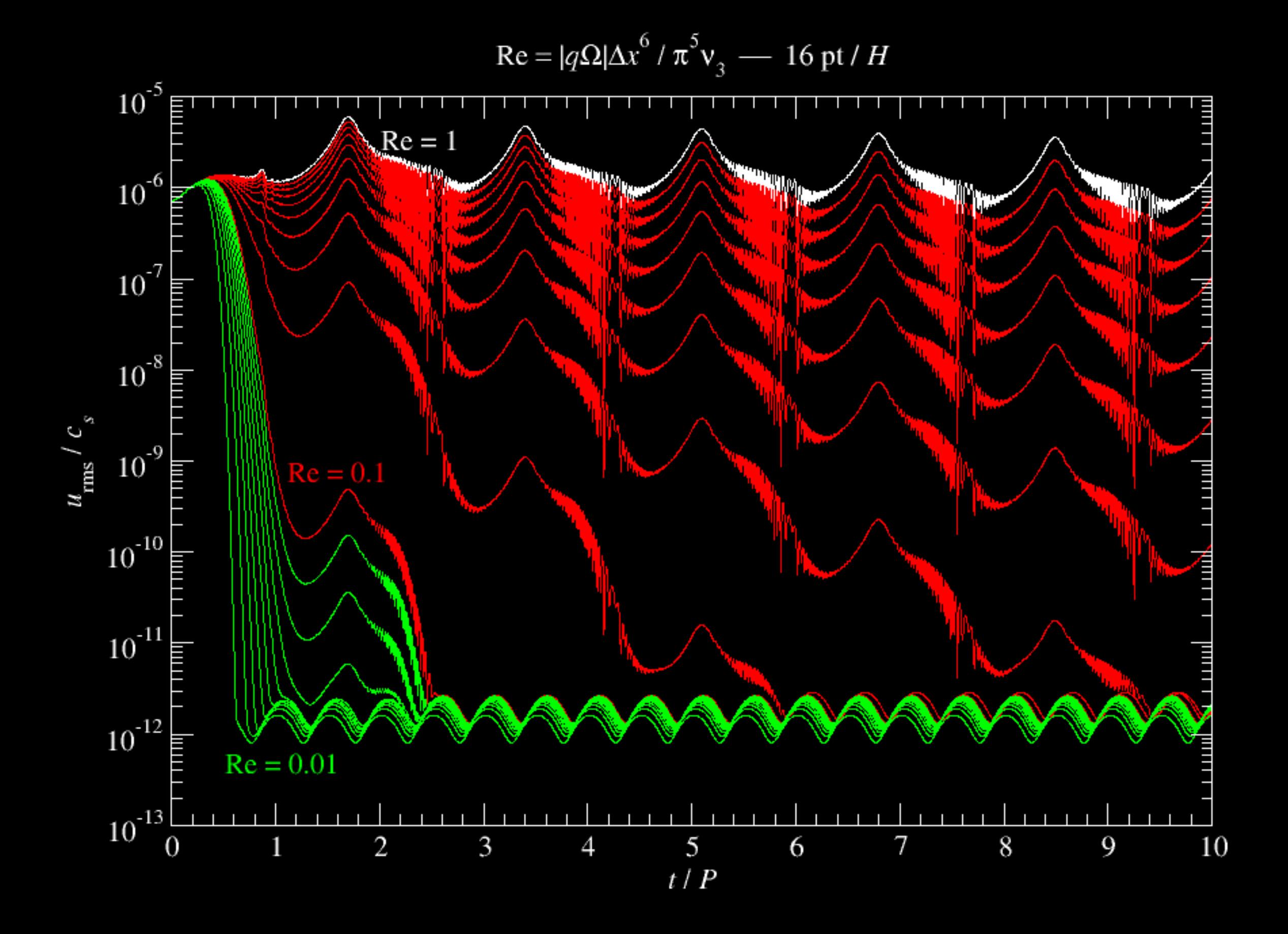

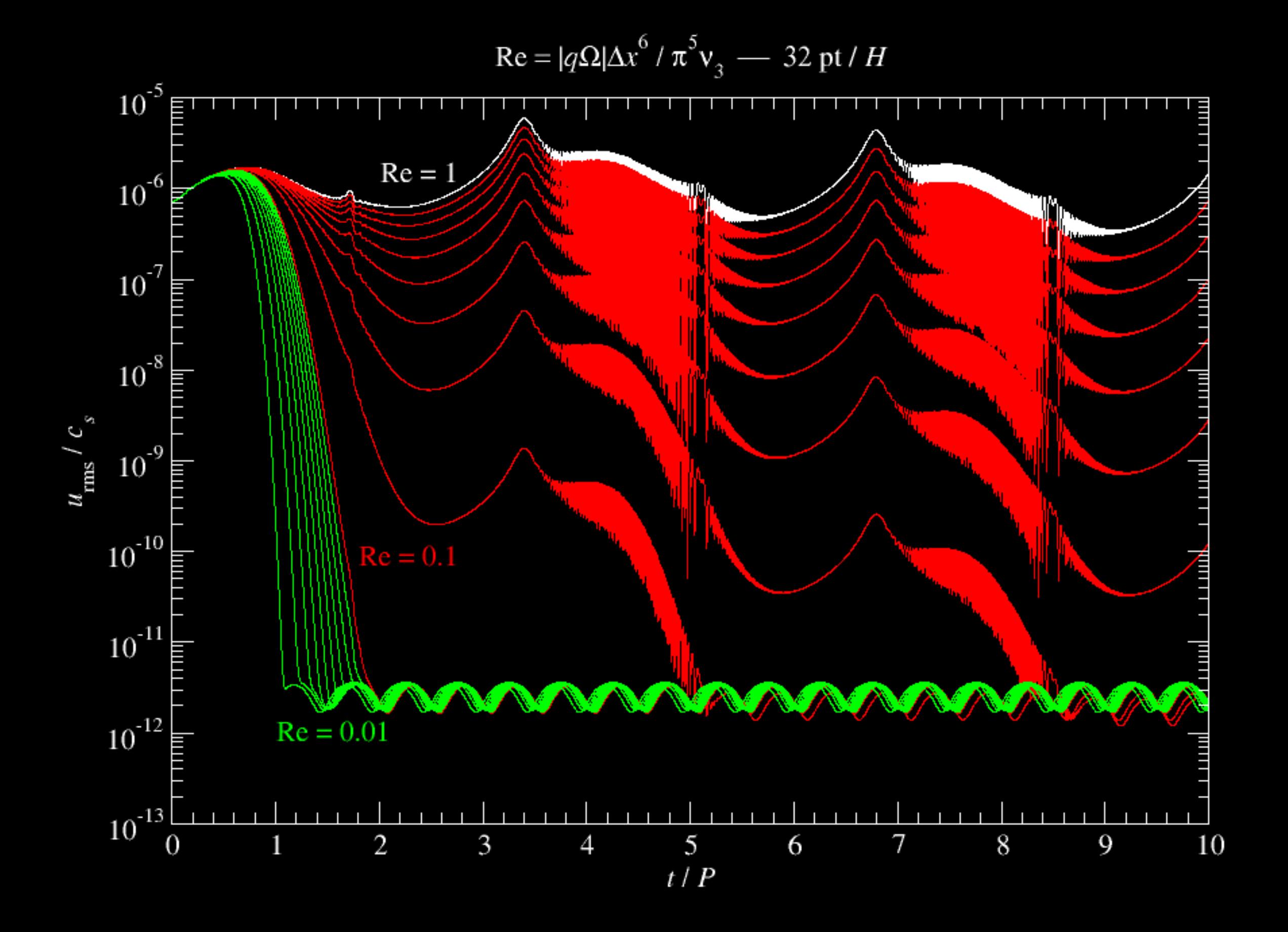

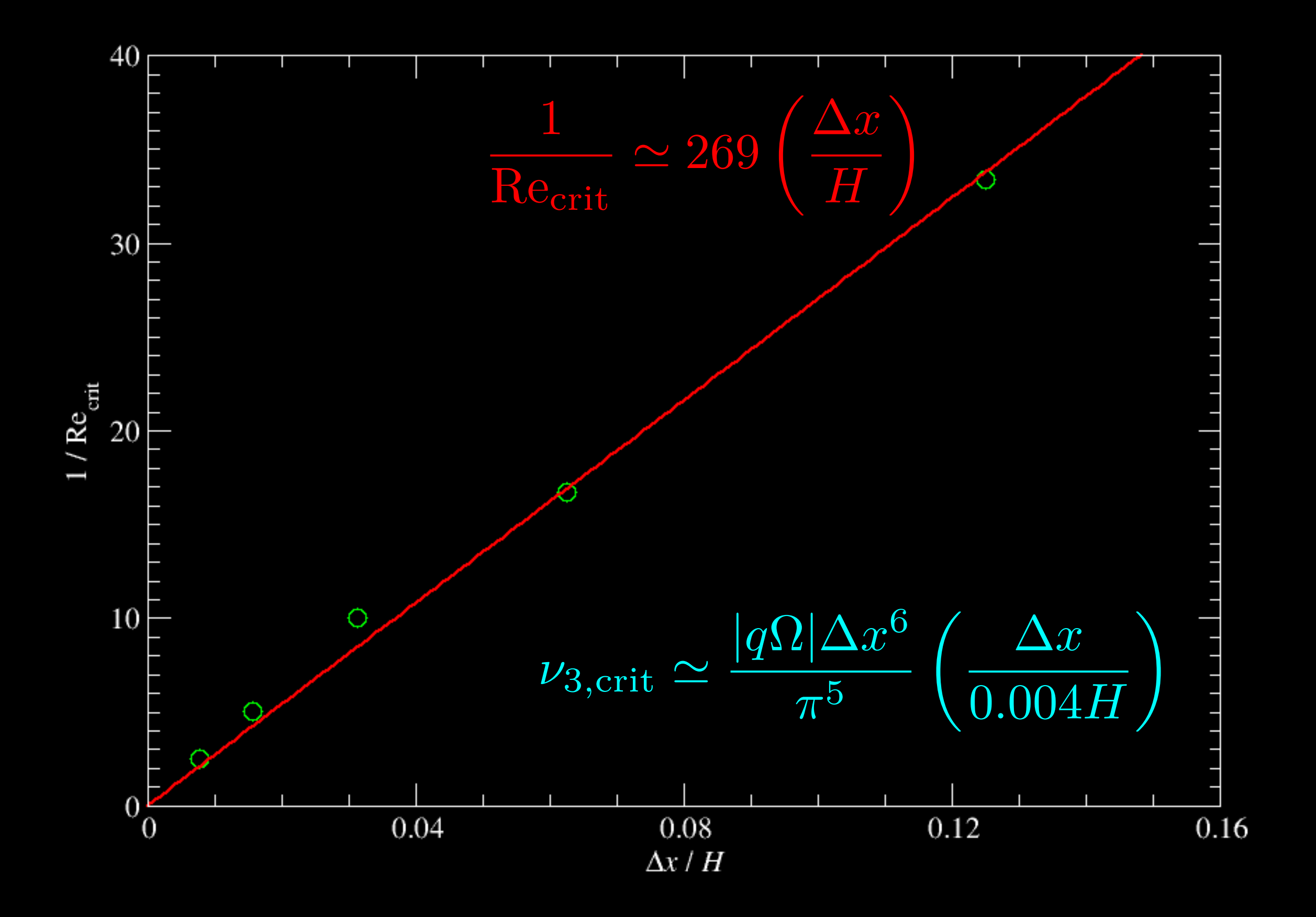

#### Linear Waves  $(\lambda = L_x)$

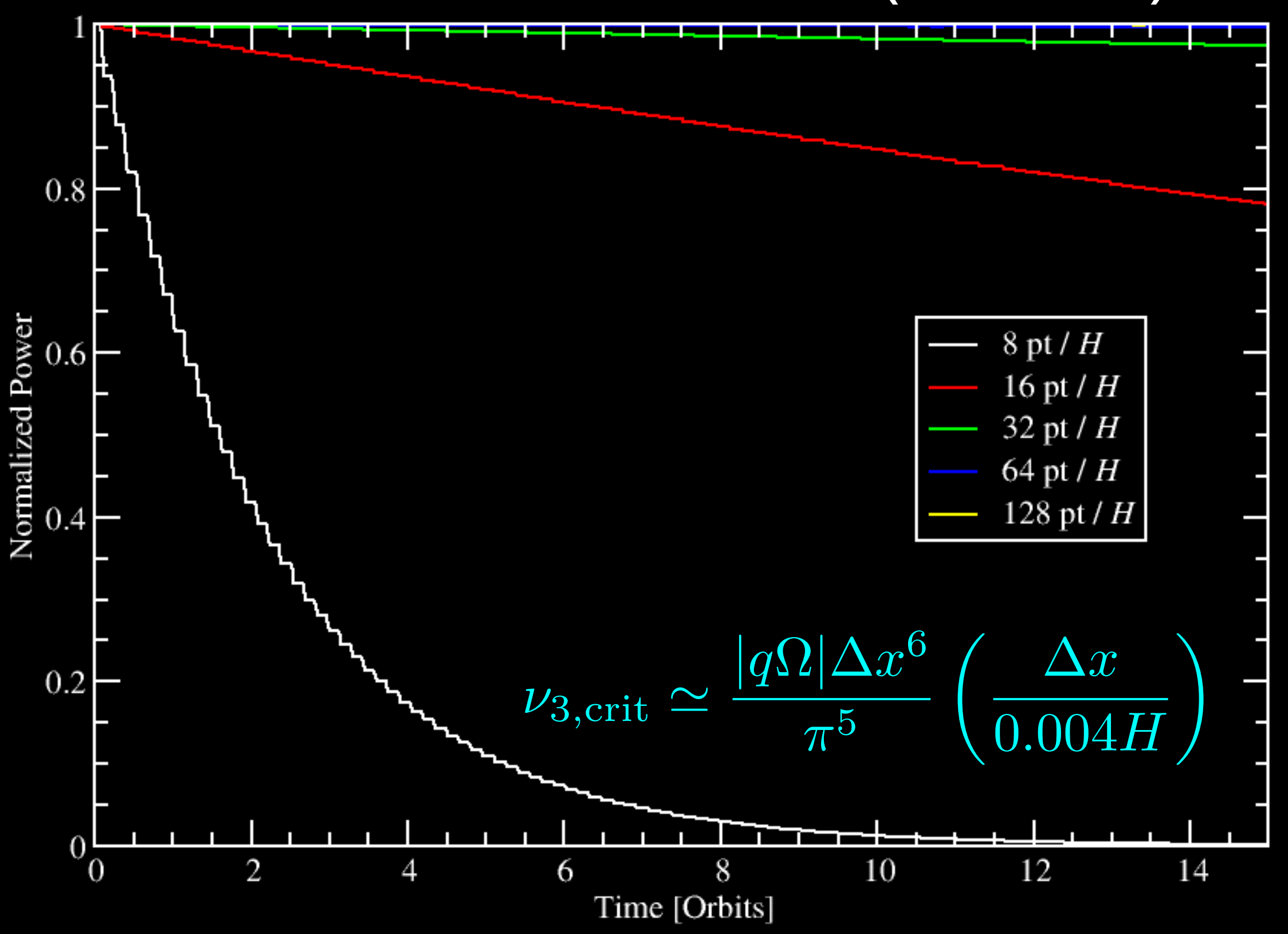

## Hyper-diffusion in x Only

$$
\frac{\partial f}{\partial t} = \nu_3 \frac{\partial^6 f}{\partial x^6}
$$

$$
\nu_{3,\rm crit} \simeq \frac{|q\Omega|\Delta x^6}{\pi^5} \left(\frac{\Delta x}{0.004H}\right)
$$

## How to Activate It?

• makefile.local

SHEAR = shear

• run.in

&shear\_run\_pars lhyper3x\_mesh = .true.  $diff_lyper3x_mesh = 0.03$  $l$  Re = 1 / pi^5 / diff\_hyper3x\_mesh /